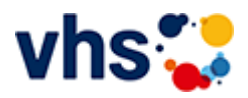

# Politik, Gesellschaft, Umwelt

Das Programmangebot des Fachbereichs Politik, Gesellschaft, Umwelt ist breit gefächert und umfasst sowohl politische, soziale, ökonomische, ökologische, rechtliche als auch geschichtliche, psychologische und pädagogische Themen.

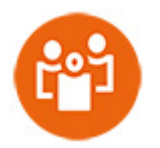

Es vermittelt Bürgerinnen und Bürgern Kenntnisse, Fähigkeiten und Orientierung, um als kundige und mündige Mitglieder der Gesellschaft diese erfolgreich und verantwortungsbewusst mitzugestalten.

[Kursbereiche](https://www.vhs-lu.de/fachbereiche/politik-gesellschaft-umwelt?kathaupt=1&kathauptname=Kursbereiche&cHash=5bdd5f3a329def3a68d6288b5bd020ed) >> [Online Lernen](https://www.vhs-lu.de/fachbereiche/politik-gesellschaft-umwelt?kathaupt=1&katid=605&cHash=62615ef097023364ef701db52639fe97) >> Details

Details zu Kurs 241JX50415 Bilanzierung mit Xpert Business-Zertifikat

### **Kursnummer 241JX50415**

**Status**

# **Titel**

# **Bilanzierung mit Xpert Business-Zertifikat**

### **Info**

Die hoch qualifizierte Buchhaltungsfachkraft ist befähigt, eine Buchhaltung, z. B. die Finanzbuchhaltung, die Anlagenbuchhaltung und die Lohnbuchhaltung, in einem Unternehmen einzurichten, zu organisieren, zu überwachen und Einfluss auf den Erfolg zu nehmen. Dazu gehört, regelmäßige Monatsabschlüsse und den Jahresabschluss unter Beachtung der aktuellen Vorschriften nach Handels- und Steuerrecht und der Rechtsprechung für das Unternehmen zu erstellen. Darüber hinaus ist der Jahresabschluss zu analysieren und die Lage und Entwicklung des Unternehmens auf der Grundlage von Kennzahlen zu beurteilen.

Inhalte: vorbereitende Monats- und Jahresabschlussbuchungen, Jahresabschluss, wichtige Kennzahlen der Bilanzanalyse, Ansatz, Ausweis und Bewertungen von Anlage- und Umlaufvermögen, Eigen- und Fremdkapital, Bilanzierungs- und Bewertungsgrundsätze mit Alternativen und Behandlung von Sonderfragen, GuV-Rechnung nach dem Gesamtkosten- und Umsatzkostenverfahren

Kursinhalte & Lernzielkatalog: www.xpert-business.eu/lernzielkataloge; Dieser Kurs setzt entsprechende Berufspraxis sowie Kenntnisse voraus, wie sie im Kurs "Xpert Business Finanzbuchführung (2)" vermittelt werden; Prüfung & Zertifikat: Prüfung über 180 Minuten, Xpert Business Zertifikat; Für Prüfung und Xpert Business Zertifikat fallen zusätzliche Gebühren von 75 Euro an; Abschlüsse: Alle erreichbaren Xpert Business Abschlüsse finden Sie auf www.xpert-business.eu

## **Veranstaltungsort**

Online-Angebot, Xpert Business LernNetz

## **Zeitraum**

Di. 05.03.2024 - Di. 11.06.2024

**Dauer** 20 Termine

**Uhrzeit 18:30 - 20:30**

**Unterrichtseinheiten** 53,33 x 45 Minuten

**Kosten 390,00 €** **Maximale Teilnehmerzahl** 100

**Empfehlung** [Empfehlung](mailto:BITTE%20EINTRAGEN?subject=Von%20einem%20Freund%20empfohlen:%20Bilanzierung%20mit%20Xpert%20Business-Zertifikat&body=241JX50415%20-%20Bilanzierung%20mit%20Xpert%20Business-Zertifikat%0AKursbeginn:%2005.03.2024%20um%2018:30%20Uhr%0AKursort:%20Online-Angebot,%20Xpert%20Business%20LernNetz%0A%0ADie%20hoch%20qualifizierte%20Buchhaltungsfachkraft%20ist%20bef%C3%A4higt,%20eine%20Buchhaltung,%20z.%20B.%20die%20Finanzbuchhaltung,%20die%20Anlagenbuchhaltung%20und%20die%20Lohnbuchhaltung,%20in%20einem%20Unternehmen%20einzurichten,%20zu%20organisieren,%20zu%20%C3%BCberwachen%20und%20Einfluss%20auf%20den%20Erfolg%20zu%20nehmen.%20Dazu%20geh%C3%B6rt,%20regelm%C3%A4%C3%9Fige%20Monatsabschl%C3%BCsse%20und%20den%20Jahresabschluss%20unter%20Beachtung%20der%20aktuellen%20Vorschriften%20nach%20Handels-%20und%20Steuerrecht%20und%20der%20Rechtsprechung%20f%C3%BCr%20das%20Unternehmen%20zu%20erstellen.%20Dar%C3%BCber%20hinaus%20ist%20der%20Jahresabschluss%20zu%20analysieren%20und%20die%20Lage%20und%20Entwicklung%20des%20Unternehmens%20auf%20der%20Grundlage%20von%20Kennzahlen%20zu%20beurteilen.%0D%0A%0D%0AInhalte:%20vorbereitende%20Monats-%20und%20Jahresabschlussbuchungen,%20Jahresabschluss,%20wichtige%20Kennzah...%0AWeitere%20Informationen%20zu%20diesem%20Kurs%20finden%20Sie%20unter:%20http://www.vhs-lu.de%2Findex.php%3Fid%3D3729%26kathaupt%3D11%26knr%3D241JX50415%3B)

**K** [Zurück](javascript:history.back();)